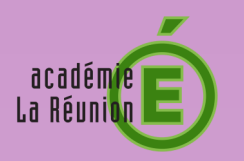

## MÉMO **Compte Parents**

Consulter sa boîte e-mail

**Procédure pour consulter votre boîte e-mail sur le site : www.laposte.net** Nous vous conseillons d'utiliser un navigateur de type Firefox ou Chrome

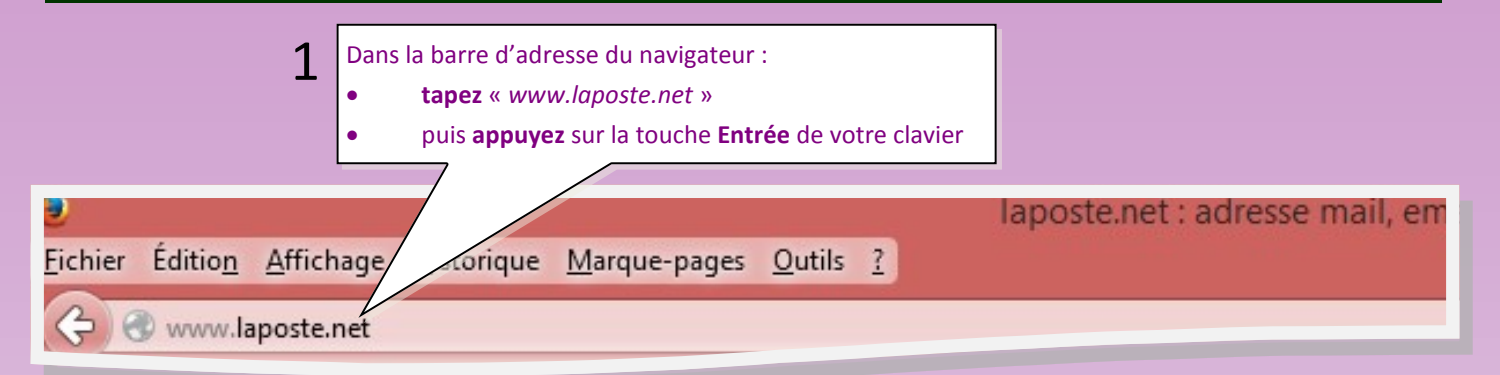

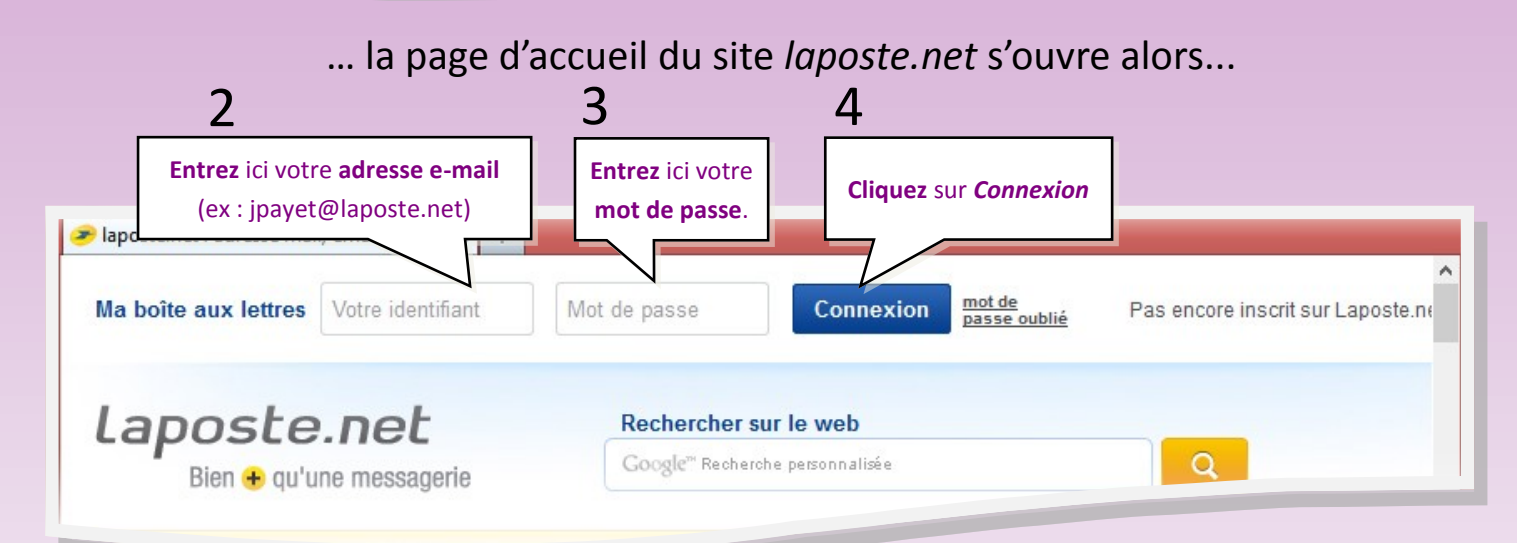

## … vous pouvez ensuite consulter vos e-mails...

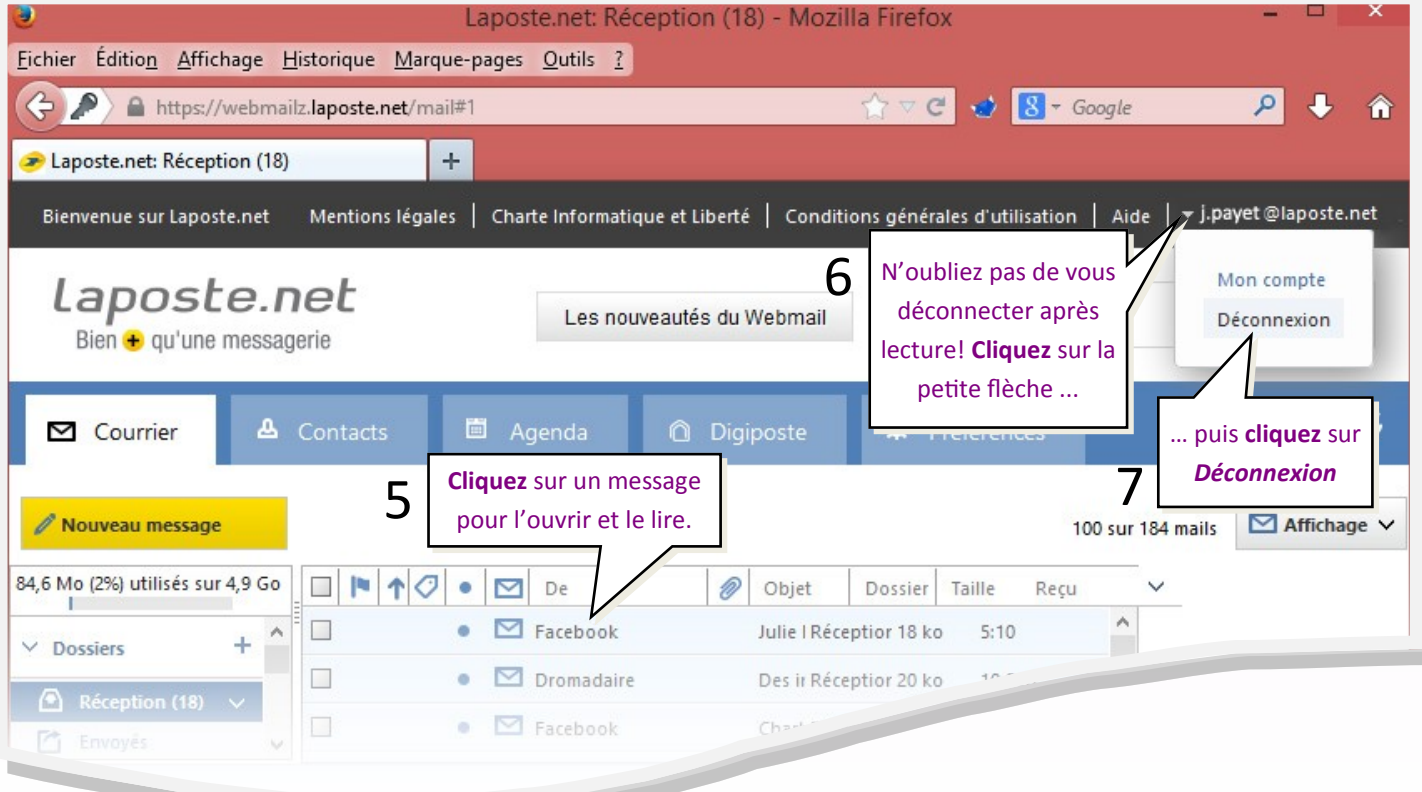